DCPAM Reference Manual

GFD Dennou Club

平成 17 2 18

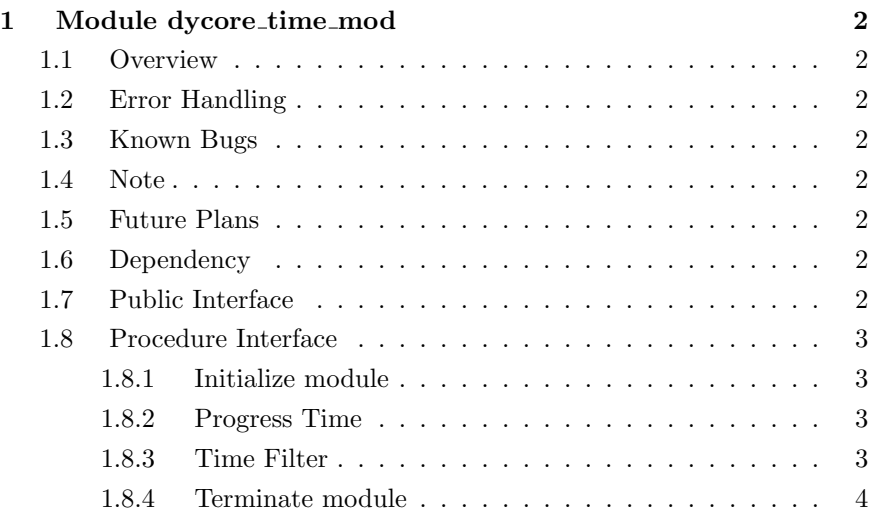

# 1 Module dycore time mod

- Developers: Morikawa Yasuhiro
- Version: \$Id: dycore\_time.f90,v  $1.8 \frac{2005}{01/12} \frac{02:31:32 \text{ morikawa}}{0.01/12}$ Exp \$
- Tag Name: \$Name: \$
- Change History:

## 1.1 Overview

Time manage module directly called by GCM run program.

## 1.2 Error Handling

- 1.3 Known Bugs
- 1.4 Note
- 1.5 Future Plans

## 1.6 Dependency

use dycore\_type\_mod , only: STRING use time\_mod (and ), only: StepInterval, OutputStep , & & CurrentLoop , CurrentTime , & & DelTime

## 1.7 Public Interface

```
private
public :: dycore_time_init, dycore_time_progress ! subroutines
public :: dycore_time_filter | subroutines
public :: dycore_time_end ! subroutines
public :: StepInterval, OutputStep | variables
public :: CurrentLoop, CurrentTime ! variables
public :: DelTime \qquad \qquad ! variables
```
## 1.8 Procedure Interface

## 1.8.1 Initialize module

time\_mod

subroutine dycore\_time\_init

#### Dependency

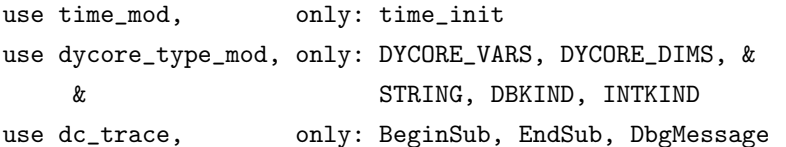

#### 1.8.2 Progress Time

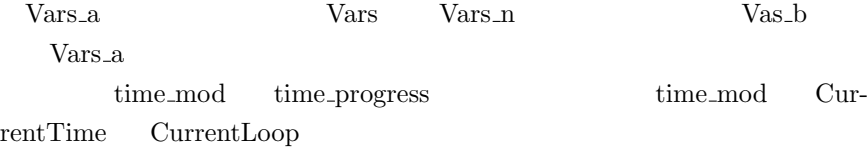

subroutine dycore\_time\_progress( Vars\_b, Vars\_n, Vars\_a )

#### Dependency

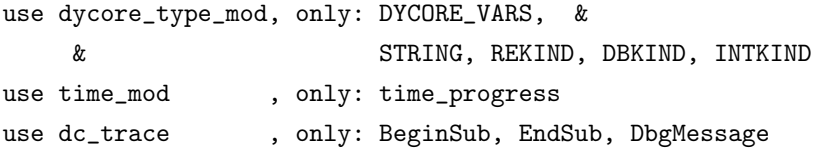

## In/Out

```
type(DYCORE_VARS), intent(inout):: Vars_b ! (t-t)
type(DYCORE_VARS), intent(inout):: Vars_n ! (t)
type(DYCORE_VARS), intent(inout):: Vars_a ! (t+
 t)
```
### 1.8.3 Time Filter

Vars b, Vars n, Vars a を用い、Vars n に時間フィルターをかける

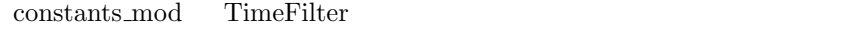

 $\begin{minipage}{14cm} \begin{tabular}{cc} \multicolumn{2}{c}{\textbf{Constants}}.\textbf{mod} & \multicolumn{2}{c}{\textbf{TimeFilterStepInt}} \end{tabular} \end{minipage}$ 

subroutine dycore\_time\_filter( Vars\_b, Vars\_n, Vars\_a )

## Dependency

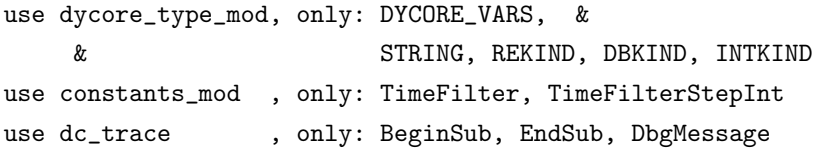

## In/Out

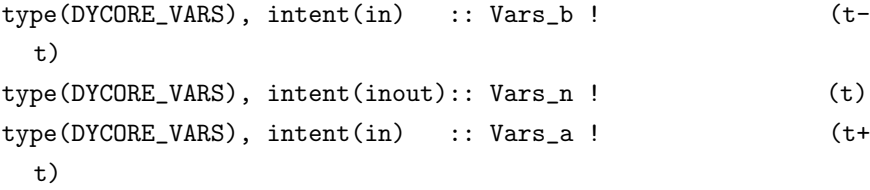

#### 1.8.4 Terminate module

subroutine dycore\_time\_end

## Dependency

use time\_mod , only: time\_end use dycore\_type\_mod, only: STRING, REKIND, DBKIND, INTKIND use dc\_trace, only: BeginSub, EndSub, DbgMessage